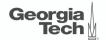

### Lecture 3: Advanced SQL

CREATING THE NEXT®

### Today's Agenda

#### Advanced SOL

- 1.1 Recap
- 1.2 Relational Language
- 1.3 Aggregates
- 1.4 Grouping
- 1.5 String and Date/Time Functions
- 1.6 Output Control
- 1.7 Nested Oueries
- 1.8 Window Functions
- 1.9 Common Table Expressions
- **1.10** Joins

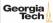

# Recap

#### **Relational Model**

Proposed in 1970 by Ted Codd (IBM Almaden). Data model to avoid this maintenance.

- Store database in simple data structures
- Access data through high-level language
- Physical storage left up to implementation

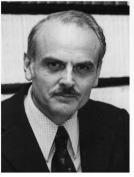

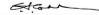

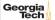

### **Core Operators**

- These operators take in **relations** (*i.e.*, tables) as input and return a relation as output.
- We can "chain" operators together to create more complex operations.
- Selection (σ)
- Projection (Π)
- Union (∪)
- Intersection (∩)
- Difference (–)
- Product  $(\times)$
- Join (⋈)

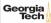

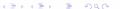

# Relational Language

### Relational Language

- User only needs to specify the answer that they want, not how to compute it.
- The DBMS is responsible for efficient evaluation of the query.
  - Query optimizer: re-orders operations and generates query plan

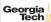

### **SQL History**

- Originally "SEQUEL" from IBM's **System R** prototype.
  - <u>S</u>tructured <u>English Query Language</u>
  - ► Adopted by Oracle in the 1970s.
  - ► IBM releases DB2 in 1983.
  - ANSI Standard in 1986. ISO in 1987
  - Structured Query Language

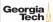

### **SOL History**

- Current standard is SOL:2016
  - $\triangleright$  SQL:2016  $\longrightarrow$  ISON, Polymorphic tables
  - ► SQL:2011 Temporal DBs, Pipelined DML
  - ► SOL:2008 → TRUNCATE, Fancy sorting
  - ightharpoonup SQL:2003  $\longrightarrow$  XML, windows, sequences, auto-gen IDs.
  - ► SOL:1999 → Regex, triggers, OO
- Most DBMSs at least support SQL-92
- Comparison of different SOL implementations

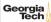

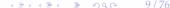

### **Relational Language**

- Data Manipulation Language (DML)
- Data Definition Language (DDL)
- Data Control Language (DCL)
- Also includes:
  - View definition
  - ► Integrity & Referential Constraints
  - Transactions
- Important: SQL is based on bag semantics (duplicates) not set semantics (no duplicates).

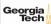

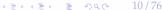

### **List of SQL Features**

- Aggregations + Group By
- String / Date / Time Operations
- Output Control + Redirection
- Nested Queries
- Join
- Common Table Expressions
- Window Functions

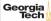

enrolled

### **Example Database**

students

| <u>sid</u> | name  | login     | age | gpa |
|------------|-------|-----------|-----|-----|
| 1          | Maria | maria@cs  | 19  | 3.8 |
| 2          | Rahul | rahul@cs  | 22  | 3.5 |
| 3          | Shiyi | shiyi@cs  | 26  | 3.7 |
| 4          | Peter | peter@ece | 35  | 3.8 |

| sid | <u>cid</u> | grade |
|-----|------------|-------|
| 1   | 1          | В     |
| 1   | 2          | A     |
| 2   | 3          | В     |
| 4   | 2          | С     |

cid name Computer Architecture courses Machine Learning **Database Systems** 3 **Programming Languages** 

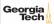

- Functions that return a single value from a bag of tuples:
  - ightharpoonup AVG(col) $\longrightarrow$  Return the average col value.
  - ► MIN(col) → Return minimum col value.
  - ► MAX(col) → Return maximum col value.
  - ightharpoonup SUM(col)  $\longrightarrow$  Return sum of values in col.
  - ightharpoonup COUNT(col) $\longrightarrow$  Return number of values for col.

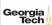

- Aggregate functions can only be used in the SELECT output list.
- **Task:** Get number of students with a "@cs" login:

```
SELECT COUNT(login) AS cnt
  FROM students WHERE login LIKE '%@cs'
SELECT COUNT(*) AS cnt
  FROM students WHERE login LIKE '%@cs'
SELECT COUNT(1) AS cnt
 FROM students WHERE login LIKE '%@cs'
  CNT
```

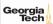

### **Multiple Aggregates**

• Task: Get the number of students and their average GPA that have a "@cs" login.

```
SELECT AVG(gpa), COUNT(sid)
```

FROM students WHERE login LIKE '%@cs'

| AVG    | CNT |
|--------|-----|
| 3.6666 | 3   |

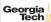

### **Distinct Aggregates**

- COUNT, SUM, AVG support DISTINCT
- Task: Get the number of unique students that have an "@cs" login.

```
SELECT COUNT(DISTINCT login)
     FROM students WHERE login LIKE '%@cs'
  COUNT
```

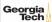

- Output of columns outside of an aggregate.
- Task: Get the average GPA of students enrolled in each course.

```
SELECT AVG(s.gpa), e.cid

FROM enrolled AS e, students AS s

WHERE e.sid = s.sid

AVG e.cid

3.5 ???
```

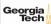

- Output of columns outside of an aggregate.
- Task: Get the average GPA of students enrolled in each course.

```
SELECT AVG(s.gpa), e.cid
 FROM enrolled AS e. students AS s
 WHERE e.sid = s.sid
  AVG e.cid
  3.5 ???
```

 column "e.cid" must appear in the GROUP BY clause or be used in an aggregate function

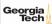

# Grouping

### **Group By**

- Project tuples into subsets and calculate aggregates of each subset.
- Task: Get the average GPA of students enrolled in each course.

```
SELECT e.cid, AVG(s.gpa)

FROM enrolled AS e, students AS s
WHERE e.sid = s.sid
GROUP BY e.cid

e.cid AVG

1 3.8
3 3.5
2 3.8
```

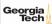

### **Group By**

• Non-aggregated values in SELECT output clause must appear in GROUP BY clause.

```
SELECT e.cid, AVG(s.gpa), s.name
FROM enrolled AS e, students AS s
WHERE e.sid = s.sid
GROUP BY e.cid

SELECT e.cid, AVG(s.gpa), s.name
FROM enrolled AS e, students AS s
WHERE e.sid = s.sid
GROUP BY e.cid, s.name
```

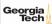

### Having

- Filters results based on aggregate value.
- Predicate defined over a group (WHERE clause for a GROUP BY)

```
SELECT AVG(s.gpa) AS avg_gpa, e.cid
  FROM enrolled AS e, students AS s
  WHERE e.sid = s.sid AND avg_gpa > 3.9
 GROUP BY e.cid
SELECT AVG(s.gpa) AS avg_gpa, e.cid
  FROM enrolled AS e. students AS s
 WHERE e.sid = s.sid
 GROUP BY e.cid
 HAVING avg_gpa > 3.9
```

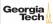

### Having

- Filters results based on aggregate value.
- Predicate defined over a group (WHERE clause for a GROUP BY)

```
SELECT AVG(s.gpa) AS avg_gpa, e.cid
FROM enrolled AS e, students AS s
WHERE e.sid = s.sid
GROUP BY e.cid
HAVING AVG(s.gpa) > 3.9
```

| e.cid | AVG |
|-------|-----|
| 1     | 3.8 |
| 2     | 3.8 |

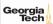

## String and Date/Time Functions

|          | <b>String Case</b> | <b>String Quotes</b> |
|----------|--------------------|----------------------|
| SQL-92   | Sensitive          | Single Only          |
| Postgres | Sensitive          | Single Only          |
| MySQL    | Insensitive        | Single/Double        |
| SQLite   | Sensitive          | Single/Double        |
| DB2      | Sensitive          | Single Only          |
| Oracle   | Sensitive          | Single Only          |

```
WHERE UPPER(name) = UPPER('MaRiA') // SQL-92
WHERE name = 'MaRiA' // MySQL
```

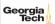

- LIKE is used for string matching.
- String-matching operators
  - %: Matches any substring (including empty strings).
  - \_ : Match any one character

```
SELECT * FROM student AS s
WHERE s.login LIKE '%@%'
SELECT * FROM student AS s
WHERE s.login LIKE '%@c_'
```

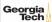

- SQL-92 defines string functions.
  - Many DBMSs also have their own unique functions
- These functions can be used in any expression (projection, predicates, *e.t.c.*)

```
SELECT SUBSTRING(name,0,5) AS abbrv_name
FROM students WHERE sid = 1
SELECT * FROM students AS s
WHERE UPPER(e.name) LIKE 'M%'
```

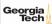

 $\bullet\,$  SQL standard says to use  $\parallel$  operator to concatenate two or more strings together.

```
SQL-92

SELECT name FROM students WHERE login = LOWER(name) || '@cs'

MSSQL

SELECT name FROM students WHERE login = LOWER(name) + '@cs'

MySQL

SELECT name FROM students WHERE login = CONCAT(LOWER(name), '@cs')
```

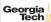

### **Date/Time Operations**

- Operations to manipulate and modify DATE/TIME attributes.
- Can be used in any expression.
- Support/syntax varies wildly!
- Task: Get the number of days since 2000.
- Demo Time!

```
PostgreSQL

SELECT (now()::date - '2000-01-01'::date) AS days;

MySQL

SELECT DATEDIFF(CURDATE(), '2000-01-01') AS days;

SQL Server

SELECT DATEDIFF(day, '2000/01/01', GETDATE()) AS days;
```

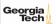

## Output Control

#### **Output Redirection**

- Store query results in another table:
  - ► Table must not already be defined.
  - ▶ Table will have the same number of columns with the same types as the input.

```
SQL-92

SELECT DISTINCT cid INTO CourseIds
FROM enrolled;

MySQL

CREATE TABLE CourseIds (
SELECT DISTINCT cid FROM enrolled
);
```

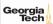

#### **Output Redirection**

- Insert tuples from query into another table:
  - ▶ Inner SELECT must generate the same columns as the target table.
  - ▶ DBMSs have different options/syntax on what to do with duplicates.

```
SQL-92
```

```
INSERT INTO CourseIds
  (SELECT DISTINCT cid FROM enrolled);
```

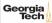

### **Output Control**

- ORDER BY <column\*> [ASC|DESC]
  - ▶ Order the output tuples by the values in one or more of their columns.

```
SELECT sid, grade FROM enrolled
WHERE cid = 2
ORDER BY grade

SELECT sid, grade FROM enrolled
WHERE cid = 2
ORDER BY grade DESC, sid ASC

sid grade

1 A
4 A
```

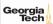

### **Output Control**

- LIMIT <count> [offset]
  - Limit the number of tuples returned in output.
  - Can set an offset to return a "range"

```
SELECT sid, name FROM students
WHERE login LIKE '%@cs'
LIMIT 10

SELECT sid, name FROM students
WHERE login LIKE '%@cs'
LIMIT 20 OFFSET 10
```

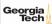

## **Nested Queries**

- Queries containing other queries.
- They are often difficult to optimize.
- Inner queries can appear (almost) anywhere in query.

```
SELECT name FROM students --- Outer Query
WHERE sid IN
(SELECT sid FROM enrolled) --- Inner Query
```

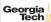

```
SELECT name FROM students WHERE ...
```

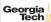

```
SELECT name FROM students
WHERE ...
SELECT sid FROM enrolled
WHERE cid = 2
```

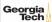

```
SELECT name FROM students
 WHERE sid IN (
          SELECT sid FROM enrolled
                 WHERE cid = 2
 name
 Maria
 Peter
```

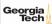

- ALL → Must satisfy expression for all rows in sub-query
- IN  $\longrightarrow$  Equivalent to '=ANY()'.
- EXISTS → Returns true if the subquery returns one or more records.

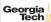

```
SELECT name FROM students
 WHERE sid = ANY (
          SELECT sid FROM enrolled
                 WHERE cid = 2
```

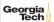

```
SELECT name FROM students AS s
WHERE EXISTS ( --- EXISTS operator
    SELECT sid FROM enrolled AS e
    WHERE cid = 2 and s.sid = e.sid
)
```

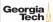

```
SELECT (SELECT s.name --- Inner query in projection expression FROM students AS s
WHERE s.sid = e.sid) AS sname
FROM enrolled AS e
WHERE cid = 2
```

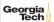

• Task: Get the names of students <u>not</u> in course 2

```
SELECT name FROM students WHERE sid ...
```

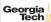

```
SELECT name FROM students
 WHERE sid != ALL (
         SELECT sid FROM enrolled
                WHERE cid = 2
 name
 Rahul
 Shiyi
```

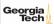

• Task: Find students record with the highest id that is enrolled in at least one course.

```
--- Won't work in SQL-92
SELECT MAX(e.sid), s.name
FROM enrolled AS e, students AS s
WHERE e.sid = s.sid;
```

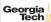

Task: Find students record with the highest id that is enrolled in at least one course.

```
--- "Is greater than every other sid"
SELECT sid, name
 FROM students
 WHERE
--- "Is greater than every other sid"
SELECT sid, name
  FROM students
     WHERE sid >= ALL(
             SELECT sid FROM enrolled
  sid
       name
        Peter
```

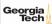

• Task: Find students record with the highest id that is enrolled in at least one course.

```
SELECT sid, name FROM students
FROM students
WHERE sid IN (
SELECT MAX(sid) FROM enrolled
)
SELECT sid, name FROM students
WHERE sid IN (
SELECT sid FROM enrolled
ORDER BY sid DESC LIMIT 1
)
```

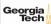

• Task: Find all courses that has no students enrolled in it.

```
SELECT * FROM courses
 WHERE ...
 --- "with no tuples in the 'enrolled' table"
```

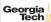

• Task: Find all courses that has no students enrolled in it.

```
SELECT * FROM courses
 WHERE NOT EXISTS(
          SELECT * FROM enrolled
           WHERE course.cid = enrolled.cid
  cid
       name
        Peter
```

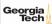

- Performs a "sliding" calculation across a set of related tuples.
- Unlike GROUP BY, tuples do not collapse into a group
- So needed if must refer back to individual tuples

```
SELECT ... FUNC-NAME(...) --- Special Window Functions, Aggregation Functions
OVER(...) --- How to slice up data? Can also sort.
FROM tableName
```

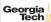

- Special window functions:
  - ► ROW\_NUMBER() Number of the current row
  - ightharpoonup RANK()  $\longrightarrow$  Order position of the current row.
- Aggregation functions:
  - ▶ All the functions that we discussed earlier (e.g., MIN, MAX, AVG)

```
SELECT *, ROW_NUMBER()
 OVER () AS row_num
```

FROM enrolled

| sid | cid | grade | row_num |
|-----|-----|-------|---------|
| 1   | 1   | В     | 1       |
| 1   | 2   | A     | 2       |
| 2   | 3   | В     | 3       |
| 4   | 2   | A     | 4       |
|     |     |       |         |

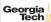

- The OVER keyword specifies how to group together tuples when computing the window function.
- Use PARTITION BY to specify group.

```
SELECT cid, sid, ROW_NUMBER()
 OVER (PARTITION BY cid) --- Note the row numbering
 FROM enrolled
 ORDER BY cid
```

| cid | sid | row_number |
|-----|-----|------------|
| 1   | 1   | 1          |
| 2   | 1   | 1          |
| 2   | 4   | 2          |
| 3   | 2   | 1          |

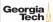

 You can also include an ORDER BY in the window grouping to sort entries in each group.

```
SELECT cid, sid, ROW_NUMBER()

OVER (ORDER BY cid) --- Note the row numbering
FROM enrolled

ORDER BY cid
```

| cid | sid | row_number |
|-----|-----|------------|
| 1   | 1   | 1          |
| 2   | 1   | 2          |
| 2   | 4   | 3          |
| 3   | 2   | 4          |

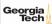

• Task: Find the students with the highest grade for each course.

```
SELECT cid, sid, grade, rank FROM (
   SELECT *, RANK() -- Group tuples by cid and then sort by grade
   OVER (PARTITION BY cid ORDER BY grade ASC) AS rank
   FROM enrolled
) AS ranking
WHERE ranking.rank = 1
```

| cid | sid | grade | rank |
|-----|-----|-------|------|
| 1   | 1   | В     | 1    |
| 2   | 1   | A     | 1    |
| 3   | 2   | В     | 1    |

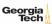

• Task: Get the name of the students with the second highest grade for each course.

```
SELECT cid, sid, grade, rank FROM (

SELECT *, RANK()

OVER (PARTITION BY cid ORDER BY grade ASC) AS rank
FROM enrolled
) AS ranking

WHERE ranking.rank = 2 --- Update rank

cid sid grade rank

2 4 C 2
```

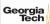

• Task: Get the name of the students with the second highest grade for each course.

```
SELECT * FROM (
SELECT C.name, S.name, E.grade, RANK()
OVER (PARTITION BY E.cid ORDER BY E.grade ASC) AS grade_rank
FROM students S, courses C, enrolled E
WHERE S.sid = E.sid AND C.cid = E.cid --- Connect with students
) AS ranking
WHERE ranking.grade_rank = 2
```

| name             | name  | grade | rank |
|------------------|-------|-------|------|
| Machine Learning | Peter | С     | 2    |

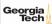

- Provides a way to write auxiliary statements for use in a larger query.
  - ► Think of it like a temp table just for one query.
- Alternative to nested queries and **materialized views**.

```
WITH cteName AS (
SELECT 1
)
SELECT * FROM cteName

column
1
```

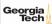

• You can bind output columns to names before the AS keyword.

```
WITH cteName (col1, col2) AS (

SELECT 1, 2
)
SELECT col1 + col2 FROM cteName

column
3
```

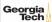

• Task: Find students record with the highest id that is enrolled in at least one course.

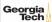

# **Common Table Expressions – Recursion**

• **Task:** Print the sequence of numbers from 1 to 10.

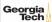

# Joins

# Types of Join

- Types of Join
  - ightharpoonup (INNER) JOIN ( $\bowtie$ )  $\longrightarrow$  Returns records that have matching values in both tables
  - ► LEFT OUTER JOIN (⋈) → Returns all records from the left table, and the matched records from the right table
  - ► RIGHT OUTER JOIN (⋈) → Returns all records from the right table, and the matched records from the left table
  - ► FULL OUTER JOIN (▷C) → Returns all records when there is a match in either left or right table

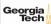

# **Example Database**

SQL Fiddle: Link

students

| <u>sid</u> | name  |         |
|------------|-------|---------|
| 1          | Maria |         |
| 2          | Rahul | hobbies |
| 3          | Shiyi |         |
| 4          | Peter |         |

| sid | hobby    |
|-----|----------|
| 1   | Stars    |
| 1   | Climbing |
| 2   | Coding   |
| 5   | Rugby    |

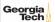

# Types of Join: Inner Join

• Task: List the hobbies of students.

```
SELECT name, hobby
FROM students JOIN hobbies
ON students.id = hobbies.user_id;
```

| name  | grade    |
|-------|----------|
| Maria | Stars    |
| Maria | Climbing |
| Rahul | Coding   |

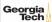

# Types of Join: Left Outer Join

• Task: List the hobbies of <u>all</u> students.

```
SELECT name, hobby
FROM students LEFT OUTER JOIN hobbies
ON students.id = hobbies.user_id;
```

| name  | grade    |
|-------|----------|
| Maria | Stars    |
| Maria | Climbing |
| Rahul | Coding   |
| Peter | NULL     |
| Shiyi | NULL     |
|       |          |

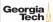

# Types of Join: Right Outer Join

• Task: List all the hobbies of students.

```
SELECT name, hobby
  FROM students RIGHT OUTER JOIN hobbies
 ON students.id = hobbies.user_id;
```

| grade    |
|----------|
| Stars    |
| Climbing |
| Coding   |
| Rugby    |
|          |

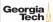

# Types of Join: Full Outer Join

• Task: List <u>all</u> the hobbies of <u>all</u> students.

```
SELECT name, hobby
FROM students FULL OUTER JOIN hobbies
ON students.id = hobbies.user_id;
```

| name  | grade    |
|-------|----------|
| Maria | Stars    |
| Maria | Climbing |
| Rahul | Coding   |
| NULL  | Rugby    |
| Peter | NULL     |
| Shiyi | NULL     |

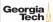

# **More Types of Join**

- SEMI JOIN (⋉)
  - Returns record from the left table if there is a matching record in the right table
  - ▶ Unlike regular JOIN, only returns columns from the left table and no duplicates.
  - ▶ We do not care about the values of other columns in the right table's record
  - Used to execute queries with EXISTS or IN operators
- ANTI JOIN (▷)
  - Opposite of a SEMI JOIN
  - ▶ Returns record from the left table if there is <u>no</u> matching record in the right table
  - Used to execute queries with NOT EXISTS or NOT IN operators
- LATERAL JOIN (►<-) (a.k.a., Dependent Join, CROSS APPLY)
  - Subqueries appearing in FROM clause can be preceded by the key word LATERAL
  - Table functions appearing in FROM clause can also be preceded by the key word LATERAL

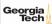

# Types of Join: Semi Join

• Task: List the names of students with hobbies.

```
SELECT name
FROM students
WHERE sid IN
(SELECT sid
FROM hobbies);

name
Maria
Rahul
```

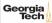

# Types of Join: Anti Join

• Task: List the names of students without hobbies.

```
SELECT name
FROM students
WHERE sid NOT IN
(SELECT sid
FROM hobbies);

name
Shiyi
Peter
```

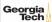

# Types of Join: Lateral Join

• Task: List the names of students with hobbies.

```
SELECT name
 FROM students. LATERAL (SELECT sid FROM hobbies
                           WHERE students.sid = hobbies.sid) ss:
    name
    Maria
    Maria
```

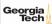

Rahul

#### Conclusion

- SQL is not a dead language.
- You should (almost) always strive to compute your answer as a single SQL statement.

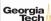

### **Next Class**

Storage Management

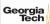